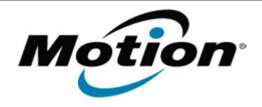

# Motion Computing Software Release Note

| Name                             | Intel Advanced Host Controller Interface Driver |
|----------------------------------|-------------------------------------------------|
| File Name                        | Intel_SATA_AHCI_32.zip Intel_SATA_AHCI_64.zip   |
| Release Date                     | April 12, 2011                                  |
| This Version                     | 10.1.0.1008                                     |
| Replaces Version                 | All previous versions                           |
| Intended Users                   | Motion C5v, F5v, and J3500 users                |
| Intended Product                 | Motion C5v, F5v, and J3500 Tablet PCs ONLY      |
| File Size                        | 206 Kb (32-bit), 238 Kb (64-bit)                |
| Supported<br>Operating<br>System | Windows 7 (32-bit/64-bit)                       |

## **Fixes in this Release**

- 0x9F or 0x7A BSOD seen during Stress Test
- Optical Disk Drive takes a long period of time to eject the tray when Eject command is issued from PowerDVD and iTunes

#### What's New In This Release

#### **Known Issues and Limitations**

# **Installation and Configuration Instructions**

#### To install this version update, perform the following steps:

- 1. Download the selected OS version file at the top of this document and save to the directory location of your choice.
- 2. Unzip file to a location on your local drive.
- 3. In Device Manager, within IDE ATA/ATAPI Controllers, select to update the "Intel® 5 Series 6 Port SATA AHCI Controller" driver and point to the location where you unzipped the file in step 2.

## Licensing

Refer to your applicable end-user licensing agreement for usage terms.